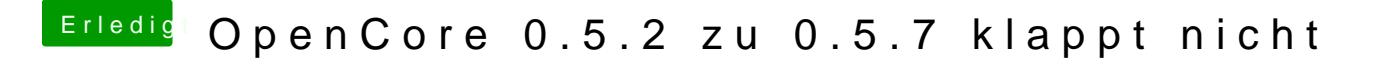

Beitrag von DSM2 vom 15. April 2020, 10:23

Du hilfst dir damiftlorischt

Setz dich lieber hin und gehe die Dokumentation durch und befasse dich mit